# **Prolog Search**

## **Implementing Search in Prolog**

- How to represent the problem
- Uninformed Search
	- depth first
	- breadth first
	- iterative deepening search
- Informed Search
	- Hill climbing
	- Graph Search
		- which can do depth first, breadth first, best first, Algorithm A, Algorithm A\*, etc.

## **Representing the Problem** • Represent the problem space in terms of these predicates:  $-$ goal/1  $-$ start $/1$  $-\arc/3$ ,  $\arc/2$ • **goal(S)** is true iff S is a goal state. • **start(S)** is true iff S is an initial state. • **arc(S1,S2,N)** is true iff there is an operator of cost N that will take us from state S1 to state S2. •  $arc(S1, S2)$ :  $arc(S1, S2, )$

## **Sam Lloyd's 15 puzzle**

- The eight puzzle is a reduced version of the "fifteen puzzle" which is often attributed to the famous American game and puzzle designer Sam Loyd (1841-1911) He invented the modern version of Parcheesi.
- He didn't invent it, but he did invent a variation where the 114 and 15 tiles are swapped, with all other tiles in place.
- In the 1870's he offered a \$1000 prize for whoever could solve this.
- He knew however that this puzzle could not possibly be solved.
- The 20,000,000,000,000 states form two disconnected semi-spaces
- He made a lot of money on this puzzle.

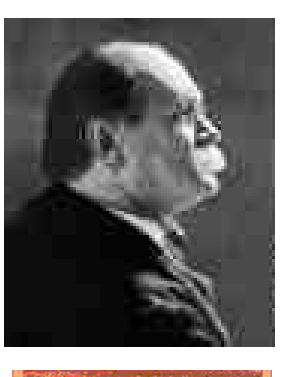

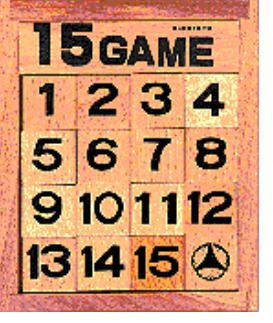

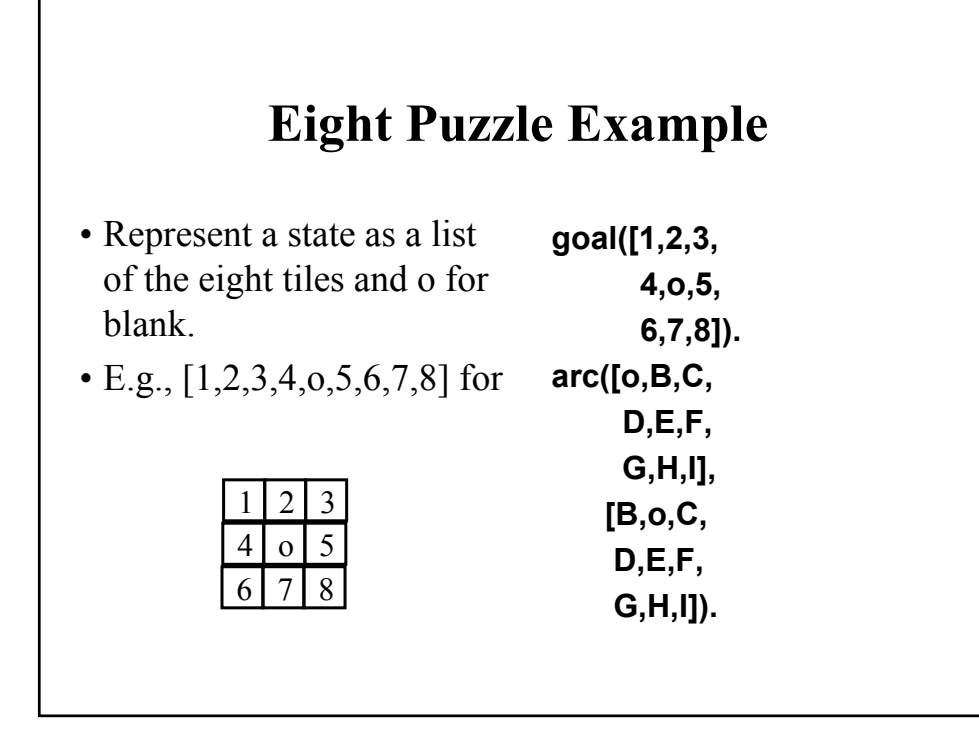

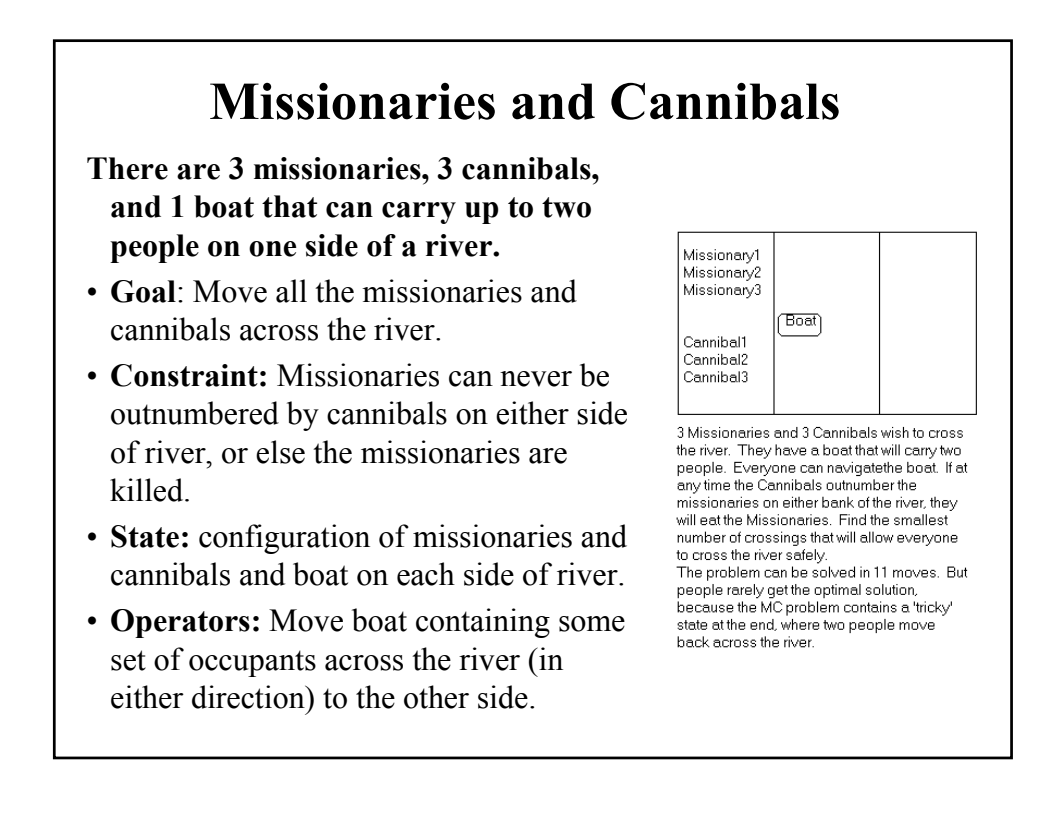

#### **Missionaries and Cannibals Solution**

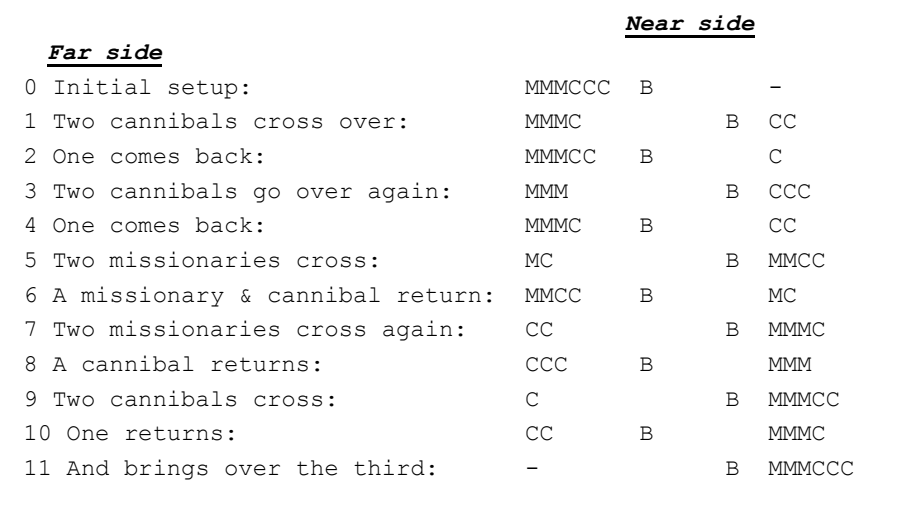

#### **Missionaries and Cannibals**

% Represent a state as % [ML,CL,MR,CL,B] start([3,3,0,0,left]). goal([0,0,3,3,X]).

% eight possible moves… arc([ML,CL,MR,CR,left], [ML2,CL,MR2,CR,right]):- % two Ms row right MR2 is MR+2, ML2 is ML-2, legal(ML2,CL2,MR2,CR2). arc([ML,CL,MR,CR,left], [ML2,CL,MR2,CR,right]):- % one M & one C row right MR2 is MR+1, ML2 is ML-1, CR2 is CR+1, CL2 is CL-1, legal(ML2,CL2,MR2,CR2).

legal(ML,CL,MR,CL) :- % is this state a legal one? ML>0, CL>0, MR>0, CL>0, ML>=CL, MR>=CR.

## **Depth First Search (1)**

%% this is surely the simplest possible DFS.  $dfs(S,[S])$  :- goal(S). dfs(S,[S|Rest]) : arc(S,S2), dfs(S2,Rest).

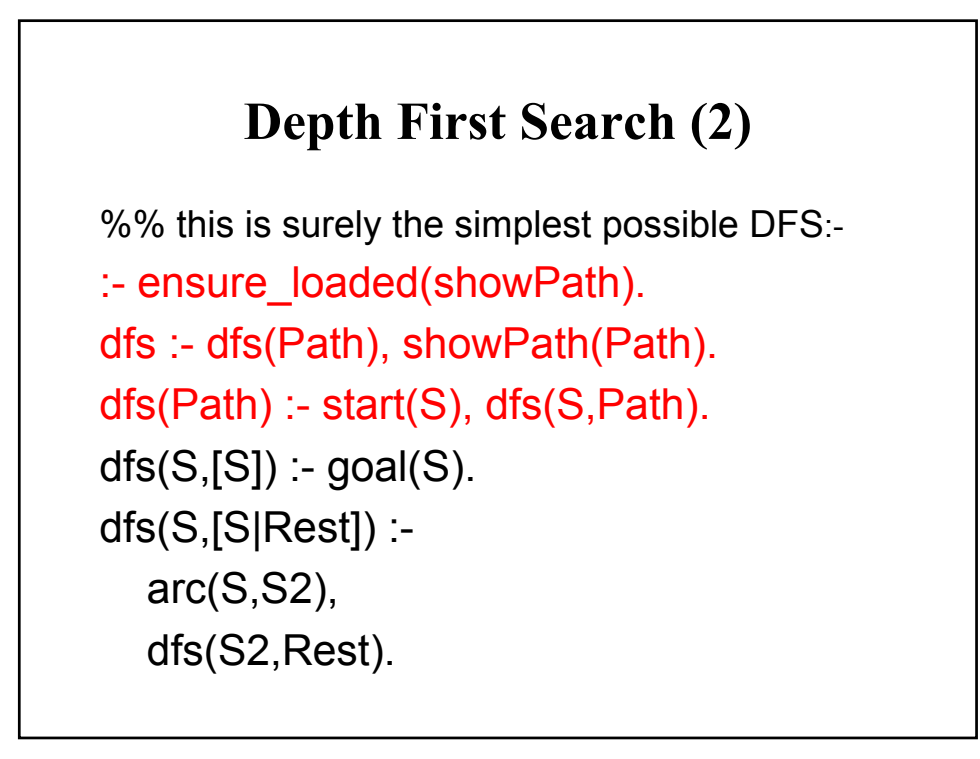

```
Showpath
:- use_module(library(lists)).
%% Print a search path
showPath(Path) :-
 Path=[First| ],
 last(Path,Last),
 nl, write('A solution from '),
 showState(First),
 write(' to '),
 showState(Last),
 nl,
 foreach1(member(S,Path),(write(' '), showState(S), nl)).
% call Action for each way to prove P.
foreach1(P,Action) :- P,once(Action),fail.
foreach1(, ).\% once(P) execute's P just once.
once(P) :- call(P), !.
showState(S) :- writeState(S) \ge true| write(S).
```
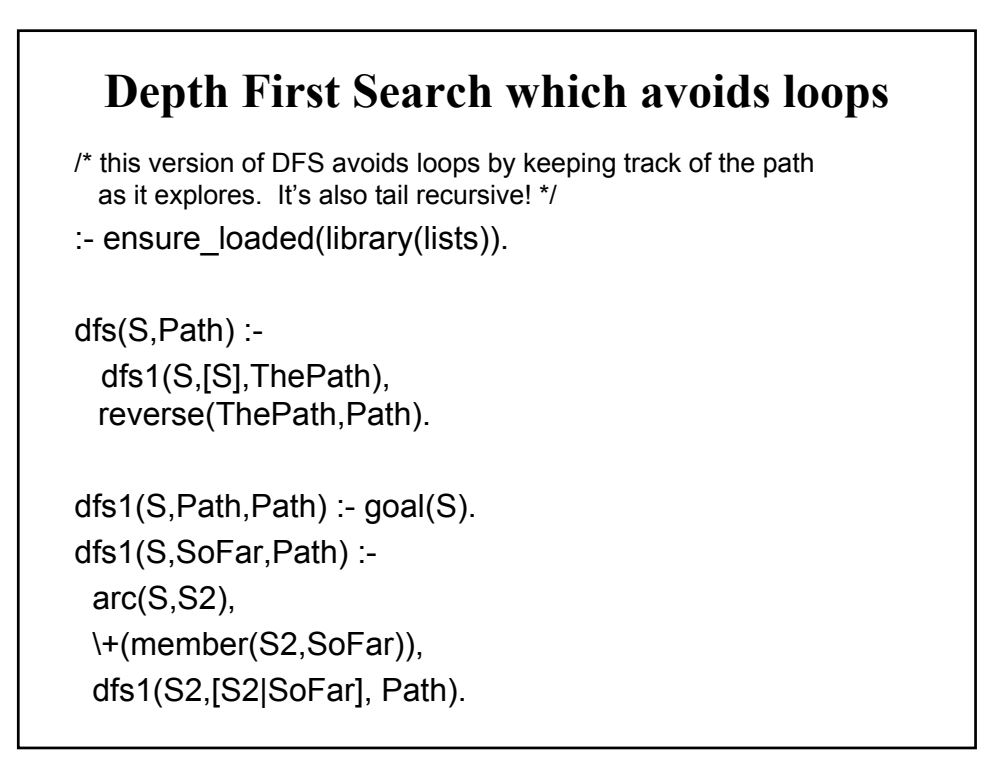

#### **Breadth First Search**

bfs :- start $(S)$ , bfs $(S)$ .

 $bfs(S)$  :-

empty queue $(Q1)$ , queue  $head(S, Q1, Q2)$ ,  $bfs1(Q2)$ .

 $bfs1(Q)$  :queue  $head(S, _{a,}Q),$  $arc(S,G)$ , goal(G).

 $bfs1(Q1)$  :queue  $head(S, Q2, Q1)$ ,  $findall(X,arc(S,X),Xs),$ queue last  $list(Xs, Q2, Q3)$ ,  $bfs1(Q3)$ .

**Breadth First Search :- use\_module(library(queues)). bfs(S,Path) : empty\_queue(Q1), queue\_head([S],Q1,Q2), bfs1(Q2,Path). bfs1(Q,[G,S|Tail]) : queue\_head([S|Tail],\_,Q), arc(S,G), goal(G). bfs1(Q1,Solution) : queue\_head([S|Tail],Q2,Q1), findall([Succ,S|Tail], (arc(S,Succ), \+member(Succ,Tail)), NewPaths), queue\_last\_list(NewPaths,Q2,Q3), bfs1(Q3,Solution).**

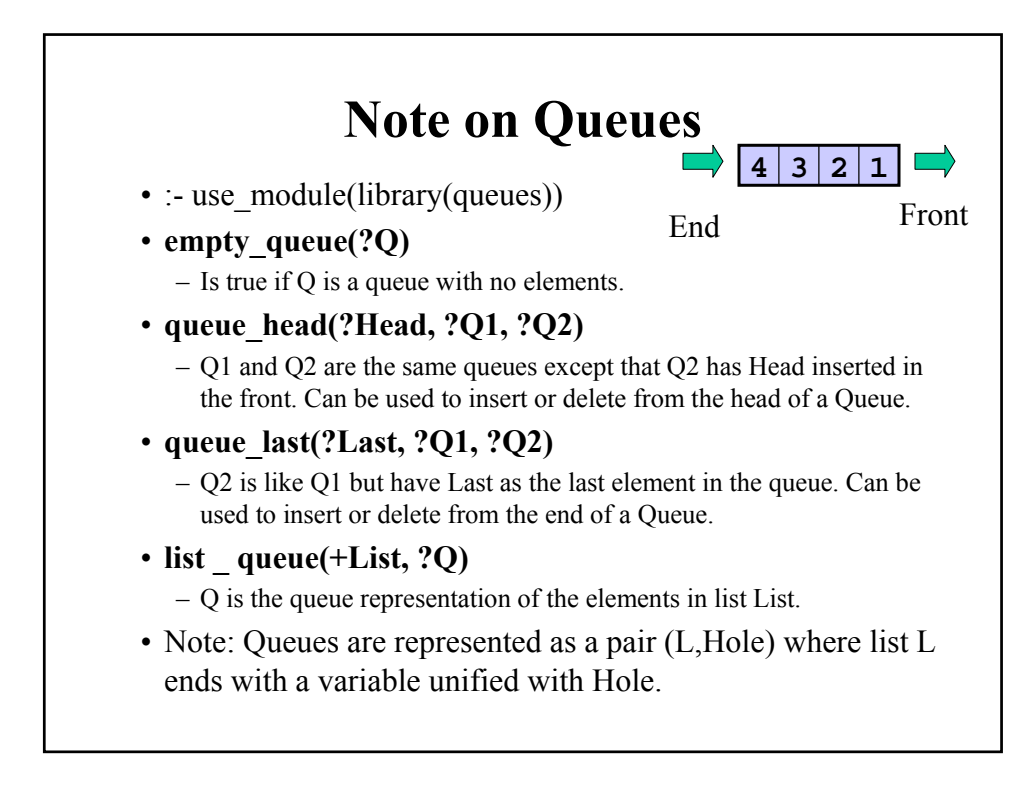

#### **More on Queues**

enqueue(X,Qin,Qout) : queue\_last(X,Qin,Qout).

dequeue(X,Qin,Qout) : queue\_head(X,Qout,Qin).

### **Iterative Deepening**

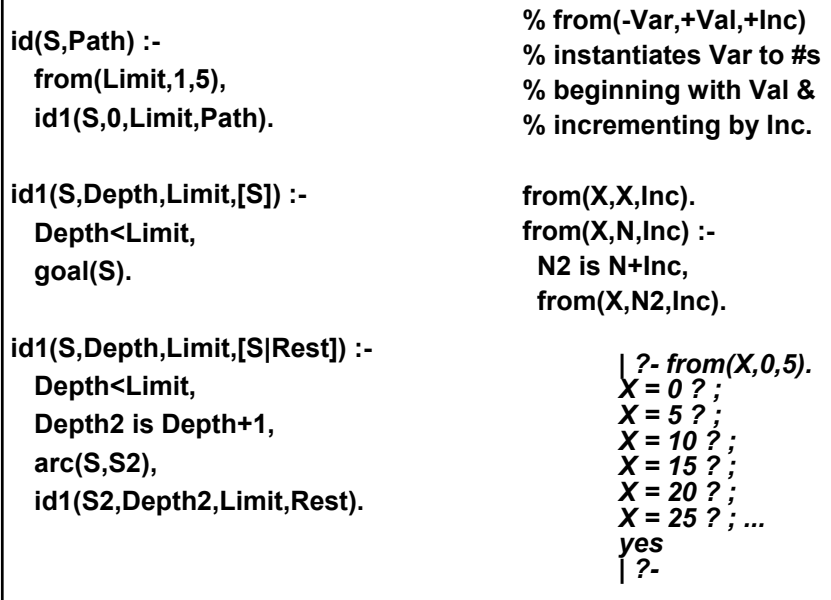

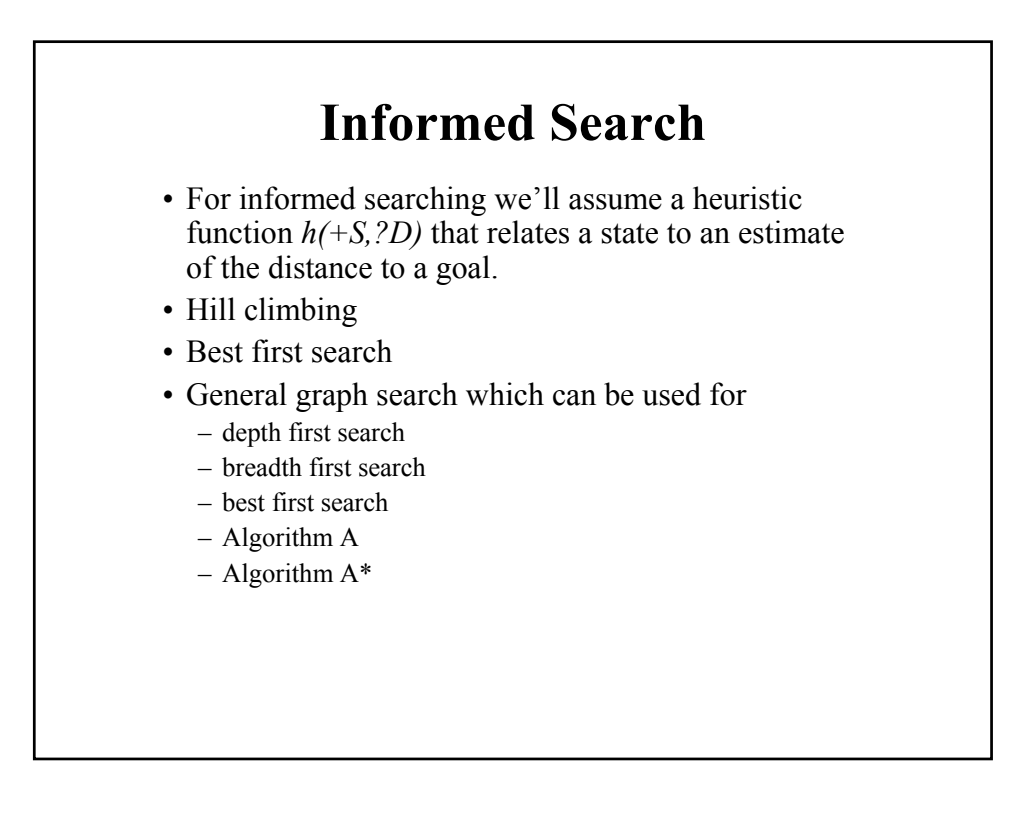

#### **Hill Climbing**

**hc(Path) :- start(S), hc(S,Path). hc(S,[S]) :- goal(S), !. hc(S,[S|Path]) : h(S,H), findall(HSS-SS, (arc(S,SS),h(SS,Dist)), L), keysort(L,[BestD-BestSS|\_]), H>BestD -> hc(BestSS,Path) ; (dbug("Local max:~p~n", [S]), fail).**

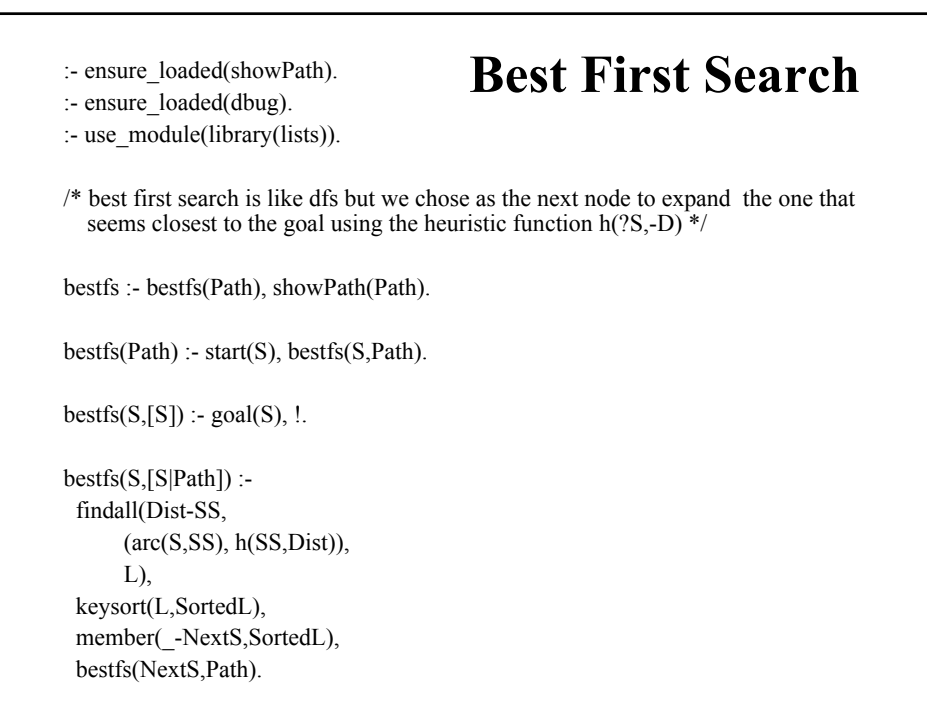

## **Graph Search**

The graph is represented by a collections of facts of the form: **node(S,Parent,Arcs,G,H)** where

- **S** is a term representing a state in the graph.
- **Parent** is a term representing S's immediate parent on the best known path from an initial state to S.
- **Arcs** is either *nil* (no arcs recorded, i.e. S is in the set open) or a list of terms *C-S2* which represents an arc from S to S2 of cost C.
- **G** is the cost of the best known path from the state state to S.
- **H** is the heuristic estimate of the cost of the best path from S to the nearest goal state.

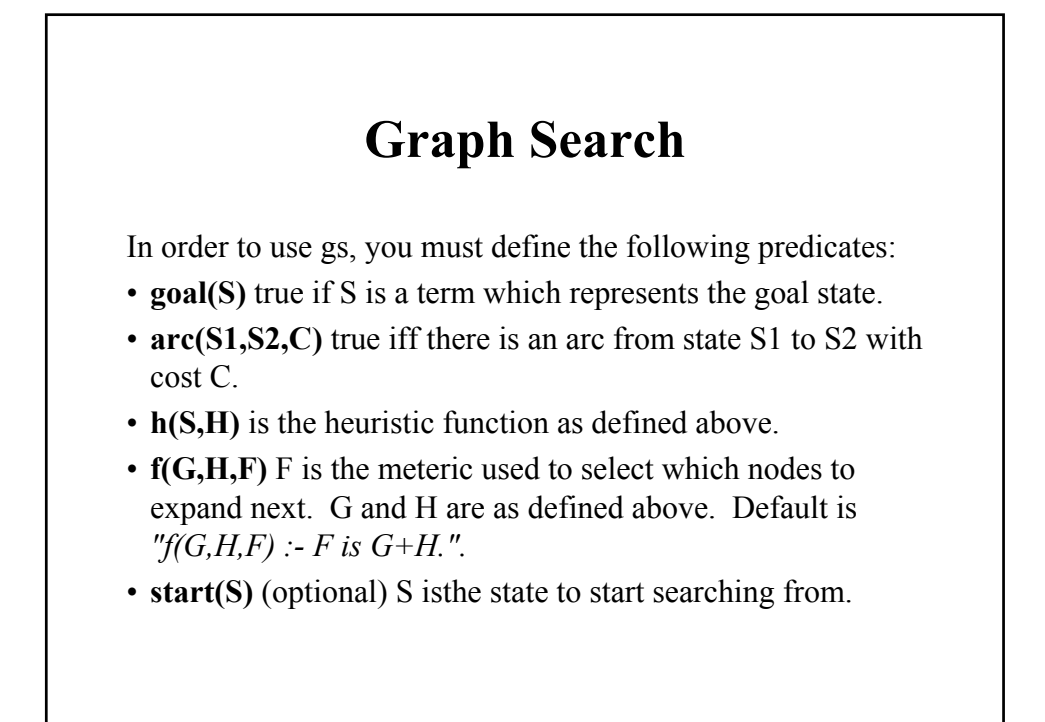

```
gs(Start,Solution) :-
 retractall(node(addState(Start,Start,0,0),
 gSearch(Path),
  reverse(Path,Solution).
gSearch(Solution) :-
 select(State),
  (goal(State)
   -> collect_path(State,Solution)
     |(expand(State),gSearch(Solution))).
select(State) :-
  % find open state with minimal F value.
  findall(F-S, 
  (node(S,P,nil,G,H),f(G,H,F)), OpenList),
 keysort(OpenList,[X-State|Rest]).
expand(State) :-
 dbug("Expanding state ~p.~n",[State]),
 retract(node(State,Parent,nil,G,H)),
  findall(ArcCost-Kid,
    (arc(State,Kid,ArcCost),
     add_arc(State,Kid,G,ArcCost)),
    Arcs),
  assert(node(State,Parent,Arcs,G,H)).
                                                add_arc(Parent,Child,ParentG,ArcCost) :-
                                                  % Child is a new state, add to the graph.
                                                  (\theta) (Child, (i-j)(j)),
                                                  G is ParentG+ArcCost,
                                                  h(Child,H),
                                                  dbug("Adding state ~p with parent ~p and 
                                                  cost ~p.~n",[Parent,Child,G]),
                                                  assert(node(Child,Parent,nil,G,H)), !.
                                                add_arc(Parent,Child,ParentG,ArcCost) :-
                                                  % Child state is already in the graph.
                                                  % update cost if the new path better.
                                                  node(Child,_CurrentParent,Arcs,CurrentG,H),
                                                  NewG is ParentG+ArcCost,
                                                  CurrentG>NewG, !,
                                                  dbug("Updating ~p 's cost thru ~p to 
                                                  ~p.~n",[State,Parent,NewG]),
                                                  return(t, node(Child, _{-}, _{-}, _{-})),assert(node(Child,Parent,Arcs,NewG,H)),
                                                  % better way to get to any grandKids?
                                                  foreach(member(ArcCost-Child,Arcs),
                                                    (NewCostToChild is NewG+ArcCost,
                                                     update(Child,State,NewCostToChild))).
                                                add\_arc(\_,-,-,-).collect_path(Start,[Start]) :-
                                                  node(Start,Start,_Arcs,0,_H).
                                                collect_path(S,[S|Path]) :-
                                                  \texttt{node}(S,\texttt{Parent},\_\_\_\_\_\_') ,
                                                  collect_path(Parent,Path).
```
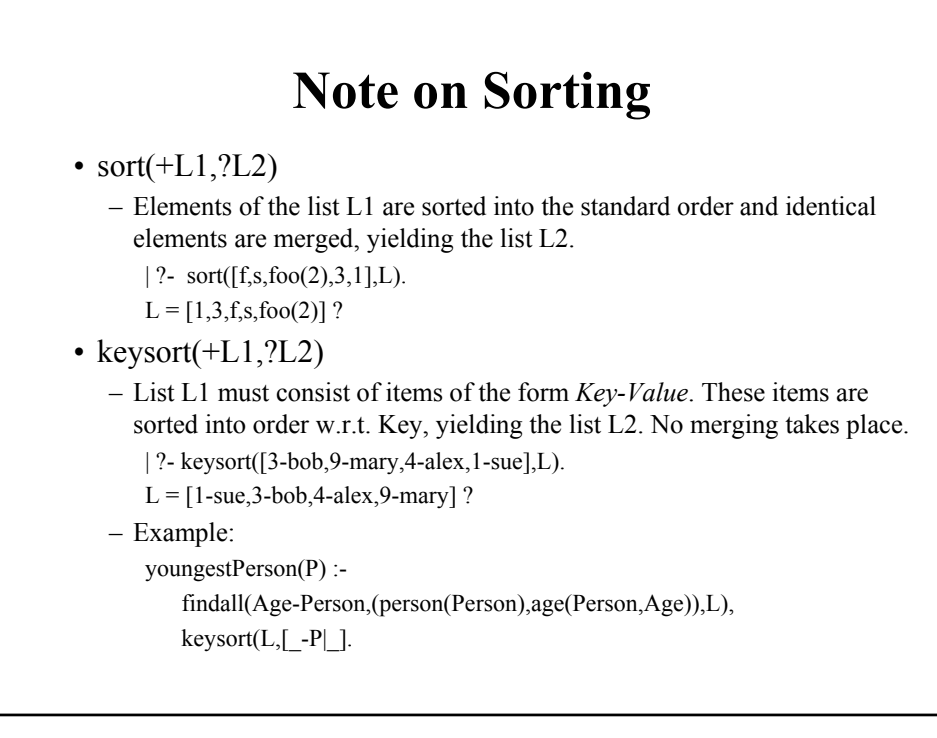